## **Harold's Vectors Cheat Sheet**

5 December 2022

## **Definitions**

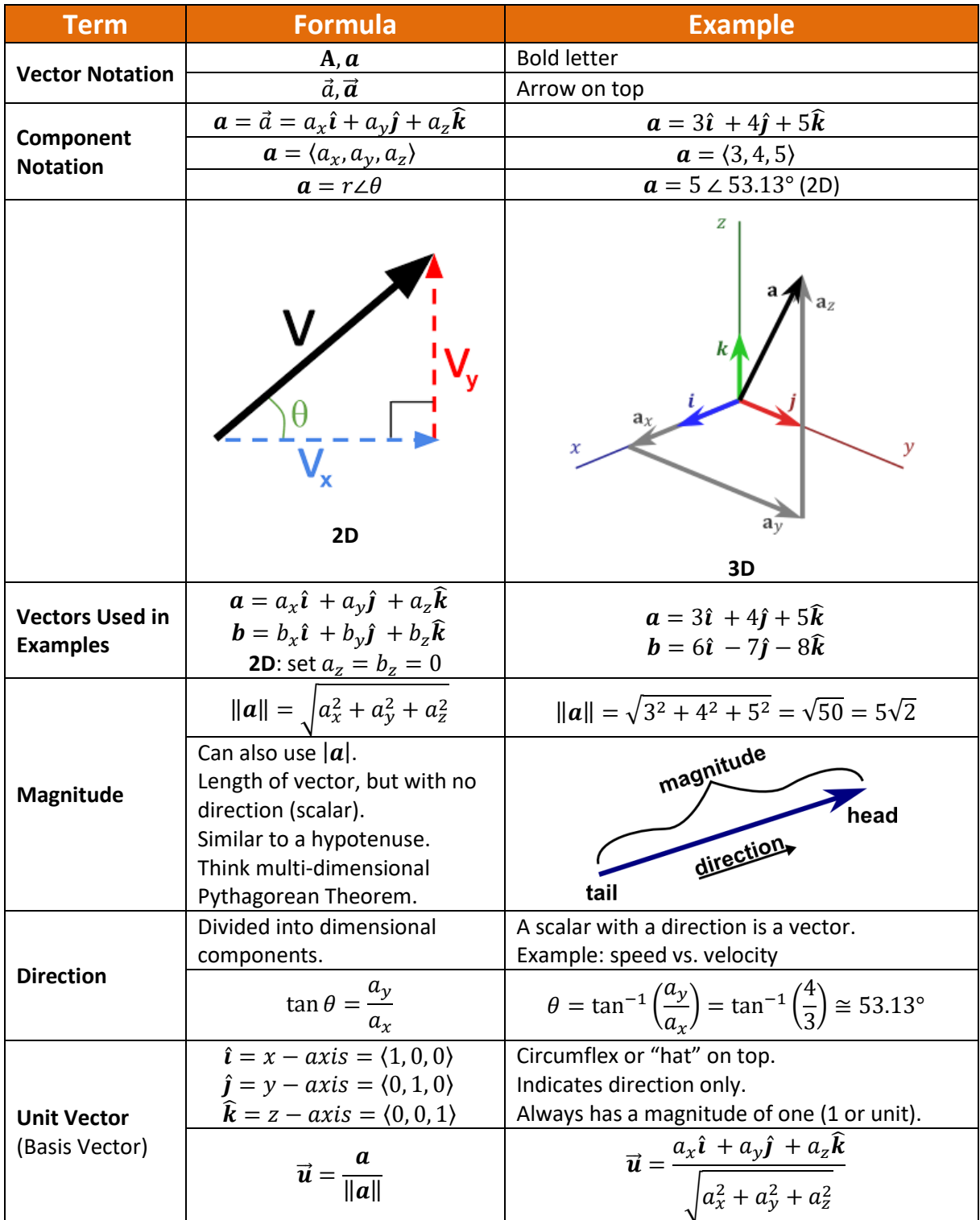

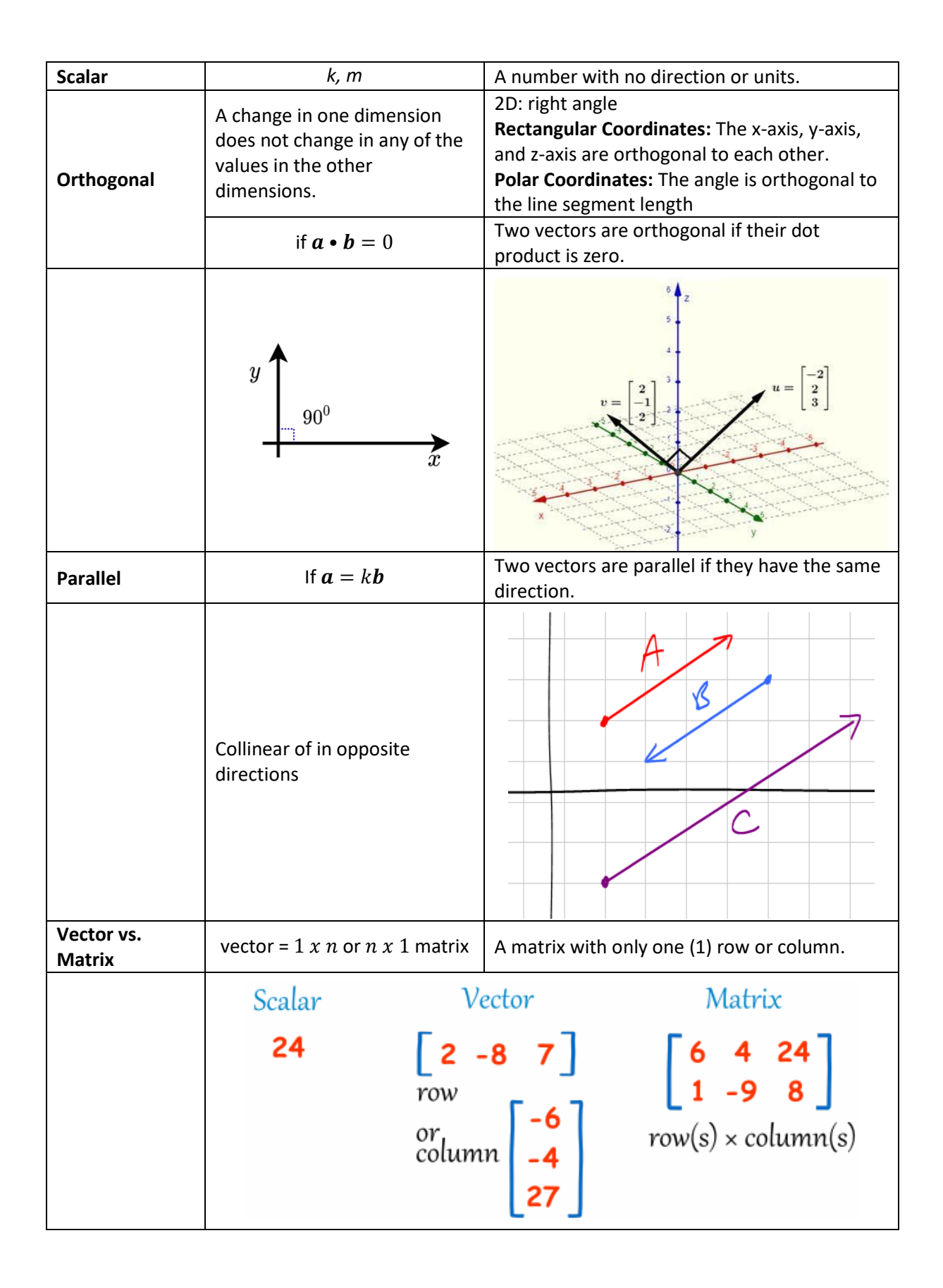

## **Vector Operations**

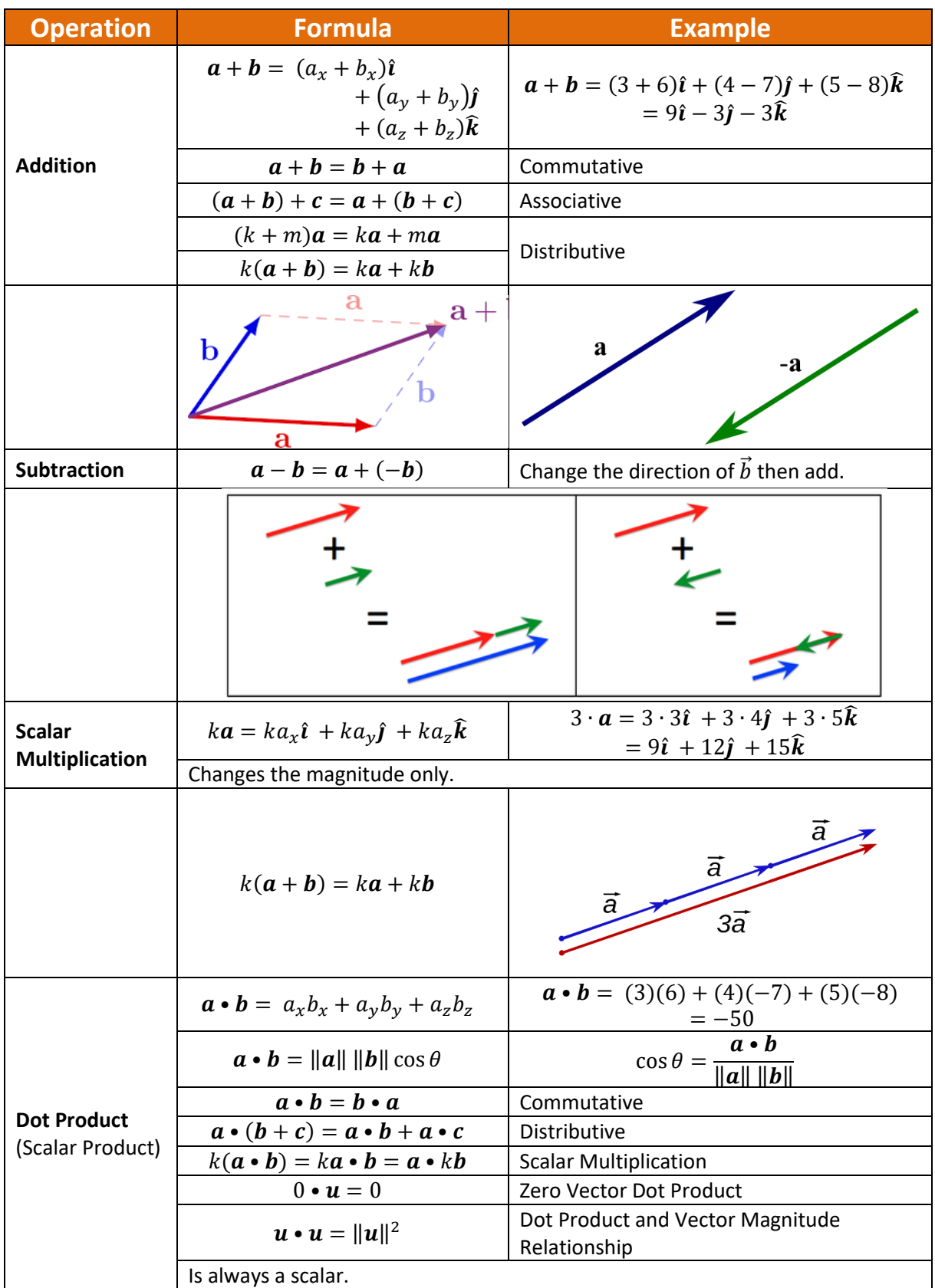

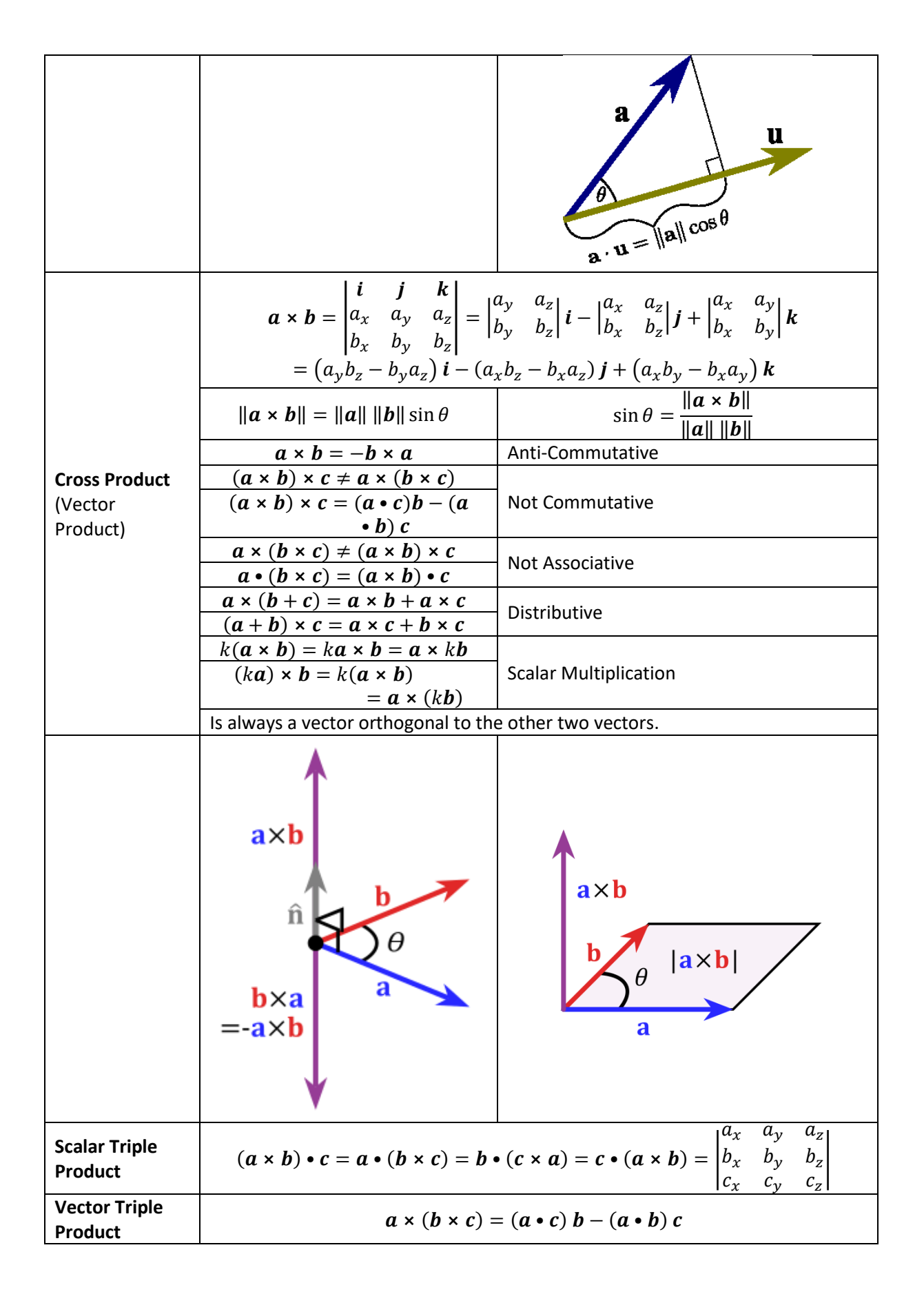

## **Vector Applications**

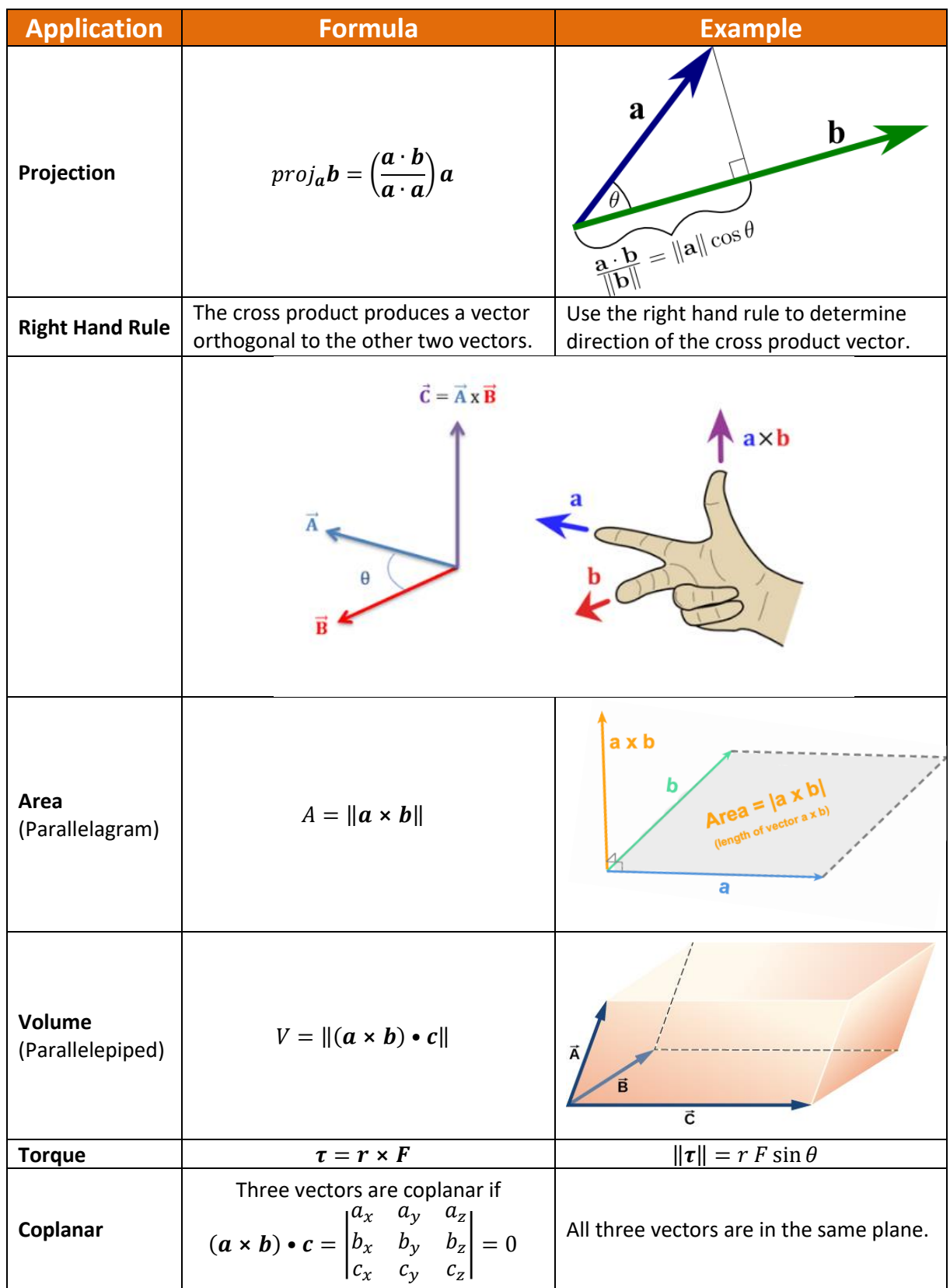